# **UNIVERSITETET I OSLO**

# **Det matematisk-naturvitenskapelige fakultet**

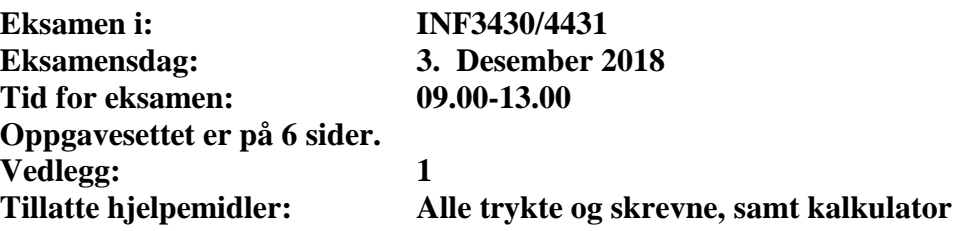

*Kontroller at oppgavesettet er komplett før du begynner å besvare spørsmålene*

**Oppgaveteksten består av flervalgsoppgave 1–3, 6 og 8-9 som skal besvares på skjemaet som er vedlagt etter oppgaveteksten og oppgavene 4-5, 7 og 10 som besvares på vanlige ark.**

**Oppgavenes vekt er vist i parentes bak oppgavenes nummer.**

**Det er ikke nødvendig å gjenta VHDL kode som allerede står i oppgaveteksten.**

#### **Generelt for flervalgsoppgavene:**

Hver oppgave består av et tema og en del utsagn hver angitt med en stor bokstav. Oppgavene besvares ved å merke tydelige kryss (X) i rett kolonne for riktig svaralternativ (dvs. at et utsagn er sant) i skjemaet i vedlegg 1. Det er alltid *minst en* riktig avmerking for hver oppgave, men det kan være *flere* riktige avmerkinger. *For å få best karakter skal man sette flere kryss i en oppgave hvis det er flere riktige utsagn.* Det gis 1 poeng for hver avkrysning der det skal være avkrysning. Det gis -1 poeng for hver avkrysning der det ikke skal være avkrysning. Mangel på kryss der det skal være kryss gir også -1 poeng. Du kan benytte høyre kolonne i oppgaveteksten til kladd. **Skjema påført ditt kandidatnummer i vedlegg 1 er din besvarelse.**

## **Oppgave 1** (3 %)

Figuren under viser de kombinatoriske kretsene and-or (AO), and-or-invert (AOI), or-and (OA) og or-and-invert (OAI).

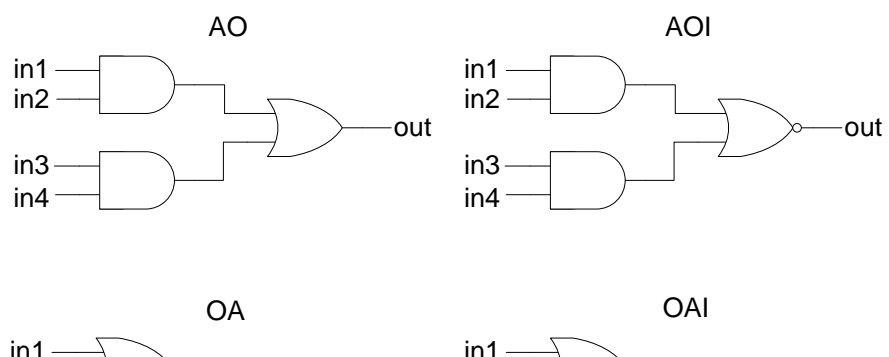

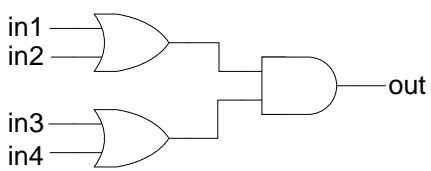

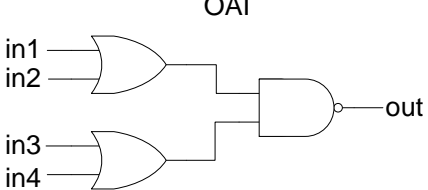

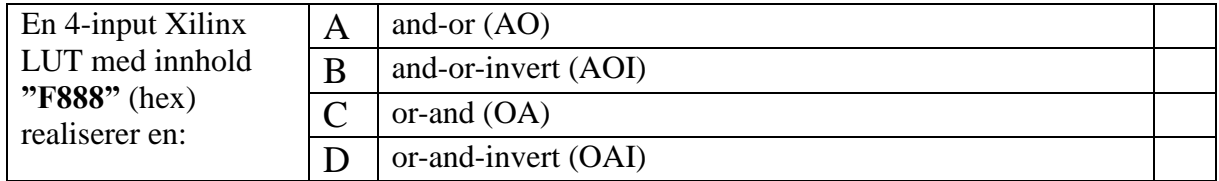

## **Oppgave 2** (3 %)

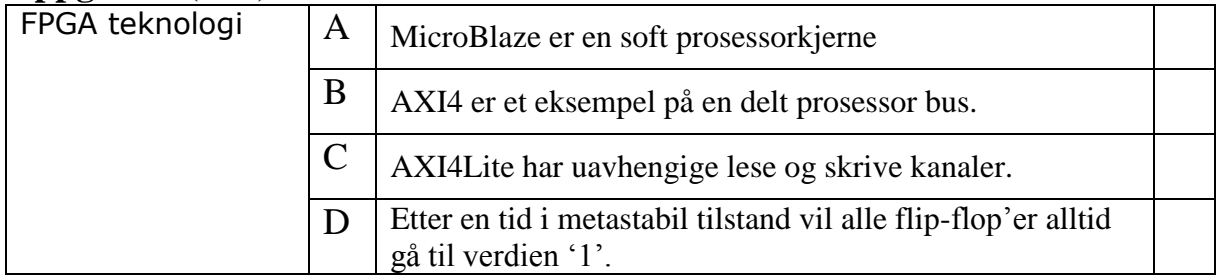

## **Oppgave 3** (3 %)

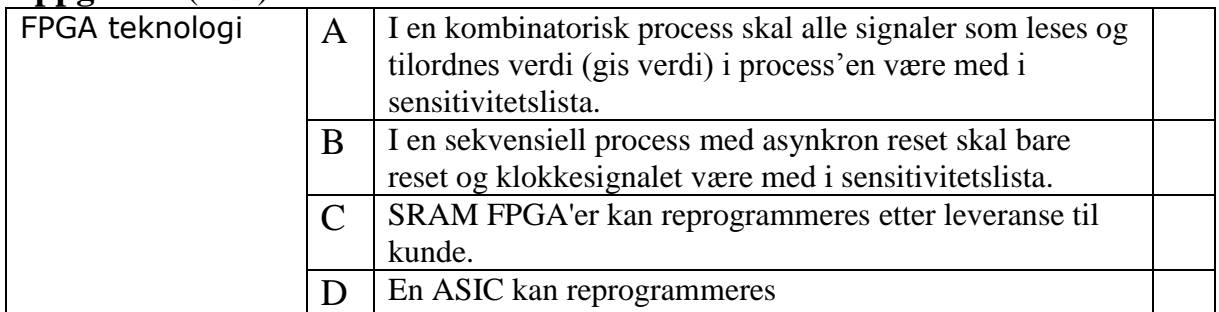

## **Oppgave 4** (6 %)

Det skal i denne oppgaven lages en modul *compute\_comb* som regner ut *a* multiplisert med *b* pluss *c* multiplisert med *d*, dvs. *result*=  $(a*b) + (c*d)$ . Entiteten til compute comb er oppgitt under. Det skal utføres unsigned aritmetiske operasjoner på operandene a, b, c og d.

Utgangen *result* skal ha antall bit slik at summen alltid blir riktig, dvs. at overflow **ikke** kan inntreffe. Endre signalet *result* i *entity compute\_comb* slik at deklarasjonen av std\_logic\_vector får det antall bit som kreves.

Implementer arkitekturen til modulen *compute\_comb* vist under som en kombinatorisk prosess i syntetiserbar VHDL.

```
library ieee;
use ieee.std logic 1164.all;
use ieee.numeric std.all;
entity compute_comb is
  port
    (a : in std logic vector(15 downto 0);
    b : in std logic vector(15 downto 0);
    c : in std logic vector(15 downto 0);
    d : in std<sup>logic_</sup>vector(15 downto 0);
     result : out std_logic_vector(?? downto 0)); -- Change "??"
end entity compute comb;
architecture rtl of compute comb is
begin
  < Implementer compute_comb prosessen >
end architecture rtl;
```
#### **Oppgave 5** (15 %)

Modulen *compute\_comb* i oppgave 4 skal i denne oppgaven endres til en synkron modul *compute\_seq* med resetsignalet *rst* og klokkesignalet *clk* som regner ut result= (a\*b) + (c\*d). Inngangene a, b, c og d er synkrone med klokkesignalet clk. Utgangen *result* skal også nå ha antall bit slik at summen alltid blir riktig, dvs. at overflow ikke kan inntreffe. Entiteten til compute\_seq er oppgitt under.

Signalet *vdata* bestemmer når inngangene *a, b, c* og *d* har gyldige («valid») data, dvs. *vdata='*1*'*. Utgangssignalet *vresult* skal settes lik '0' når utgangssignalet *result* **ikke** er valid og lik '1' når utgangssignalet *result* er valid. Når utgangssignalet *result* ikke er gyldig skal verdien settes til null.

Det viser seg at det blir timingfeil under implementasjonen i valgt teknologi og med den valgte klokkefrekvensen. Det må derfor innføres pipelining, slik at multiplikasjon og addisjon utføres på ulike klokkeperioder for å oppnå timingkravet. Det kan utføres flere multiplikasjoner og addisjoner i parallell i hver klokkeperiode.

Implementer arkitekturen til modulen compute\_seq som er vist under som en sekvensiell prosess i syntetiserbar VHDL.

```
library ieee;
use ieee.std logic 1164.all;
use ieee.numeric std.all;
entity compute_seq is
  port (
rst : in std logic;
clk : in std logic;
a : in std logic vector(15 downto 0);
b : in std logic vector(15 downto 0);
   c : in std logic vector(15 downto 0);
   d : in std logic vector(15 downto 0);
   vdata : in stdlogic;
    result : out std_logic_vector(?? downto 0);
   vresult : out std logic);
end entity compute seq;
architecture rtl of compute seq is
  < Implementer VHDL koden her > 
end architecture rtl;
```
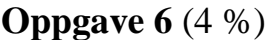

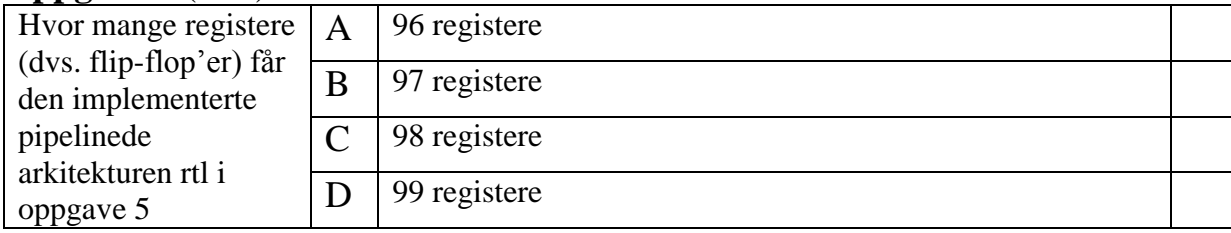

## **Oppgave 7** (15 %)

I VHDL-koden under er det oppgitt en *package mypack*, en *package somesubprograms*, den uferdige *function numbermonthdays* og den uferdige *prodecure days*.

**a)** (6 %)

Lag ferdig *function numbermonthdays* i *package body* så den gir ut antall dager i måneden. Når det er skuddår (engelsk: «leap\_year») er det 29 dager i februar, ellers 28 dager. Det er 31 dager i januar, mars, mai, juli, august, oktober, desember og 30 dager i de resterende månedene. Legg merke til at month\_type er deklarert i package mypack så den typen er ferdig definert.

**b)** (9 %)

Lag ferdig *procedure days* som **skal** bruke *function numbermonthdays* til å beregne antall dager i måneden og også til å beregne antall dager i det kvartalet som måneden er en del av. F.eks. er det 29 dager i februar når det er skuddår og i det kvartalet med januar, februar og mars blir det dermed 90 dager (31+29+31=90).

```
package mypack is
 type month type is (JAN, FEB, MAR, APR, MAY, JUN,
                     JUL, AUG, SEP, OCT, NOV, DEC);
end mypack;
library ieee;
use ieee.std logic 1164.all;
use ieee.numeric std.all;
use work.mypack.all;
package somesubprograms is
   function numbermonthdays (leap_year : boolean;
                           month : month type)
     return unsigned;
 procedure days (leap year : in boolean;
month : in month type;
                  monthdays : out unsigned (4 downto 0);
                 quarterdays : out unsigned(6 downto 0));
end package;
package body somesubprograms is
   < Implementer function numbermonthdays >
   < Implementer procedure days > 
end package body;
```
#### **Oppgave 8** (3 %)

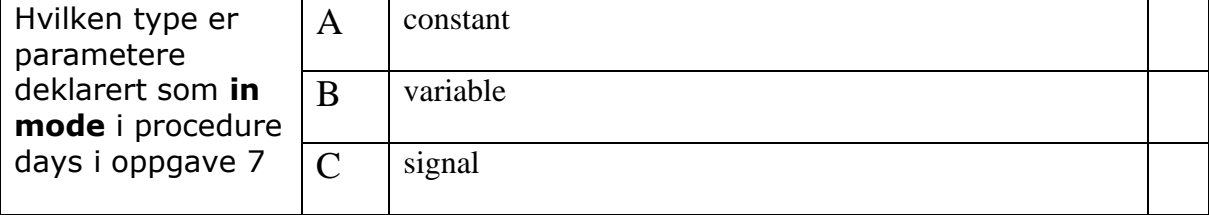

#### **Oppgave 9 (3 %)**

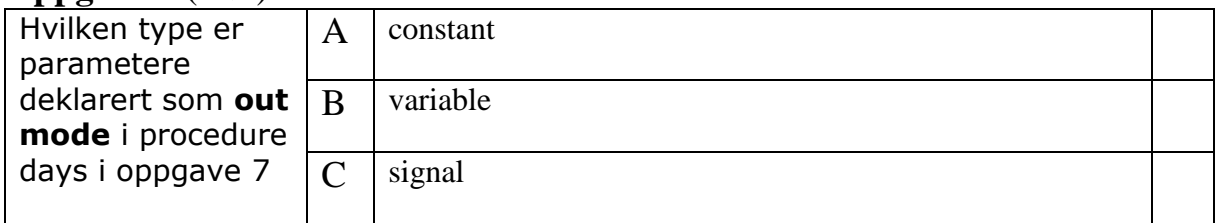

### **Oppgave 10** (45 %)

Det skal i denne oppgaven implementeres en **MEALY** type FSM tilstandsmaskin. Vi kaller tilstandsmaskinen en 101-detektor.

Tilstandsmaskinen skal fungere som følger: Et høyt signal på z-utgangen skal gis når 101-mønsteret er detektert på inngangssignalet *x*.

Inngangssignalet x er synkront til klokkesignalet *clk*.

Diagrammet under viser et eksempel på inngangssignaler og utgangssignaler til tilstandsmaskinen:

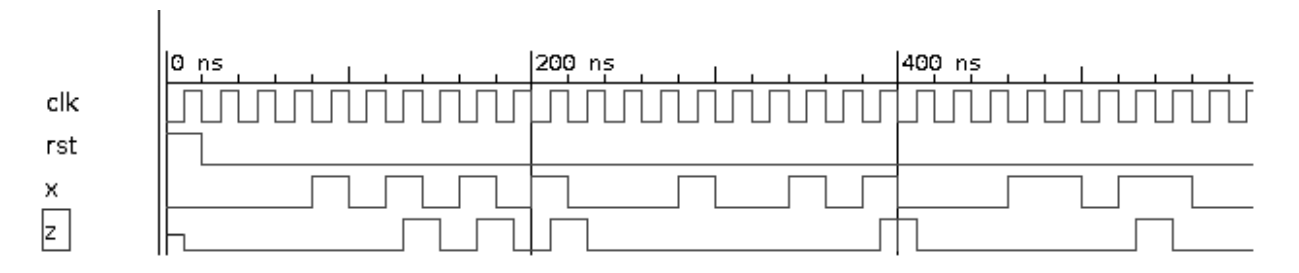

**a)** Vekt 15 %

Tegn et ASM-diagram som viser tilstandsmaskinen beskrevet over.

#### **b)** Vekt 15 %

Implementer tilstandsmaskinen fra oppgave **11a)** som en to-prosess tilstandsmaskin i syntetiserbar VHDL.

Signalene skal være av type std\_logic og det skal implementeres **synkron reset**.

#### **c)** Vekt 15 %

Implementer en VHDL testbenk. Testbenken skal **ikke** være selvsjekkende.

Bruk 0x55 («01010101»), 0x4a («01001010») og 0x6c («01101100») som verdier for inngangssignalet *x* hvor MSB bit 7 sendes inn i 101-detektoren først og LSB bit 0 til slutt som vist i timingdiagrammet over.

### **Vedlegg 1. INF3430/INF4431. Oppgavesvar for kandidat nr: \_\_\_\_\_\_\_\_**

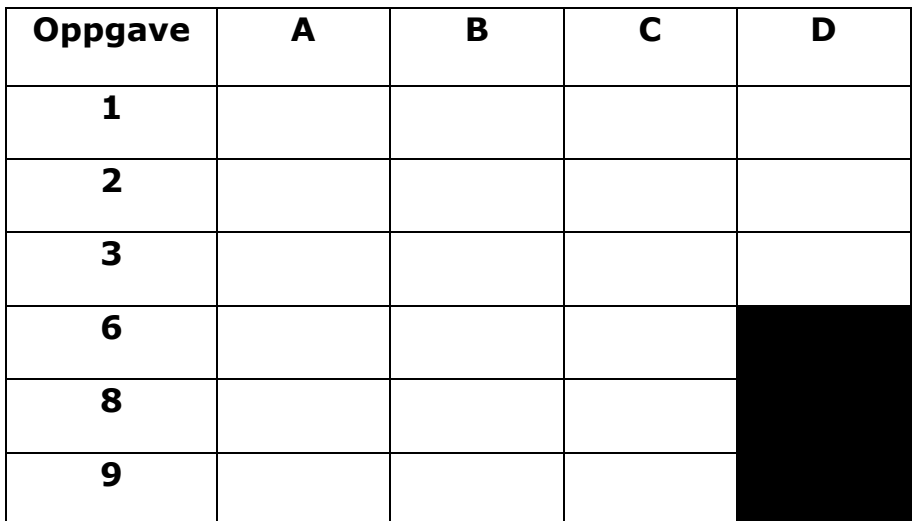